## Requirements from Application section **Timing Review**

Stephane Deghaye 29/02/2008

#### What timing services

 $\circ$  Central timing events › Events distributed on the timing network o Telegram › Set of info on what the machines are doing o Run-time configuration > What is programmed (Sequence, BCD, SuperCycle) › What is played and why. **•** Static configuration > Info on the different concepts (machine, user, telegram groups...) **•** External conditions > Variables set externally conditioning the sequencing

#### Usage summary (1/2)

#### **• Central timing events**

- › Connect to events to trigger computation.
- > Send events on request (LHC, Transaction).
- & For Logging, JAPC (Monitoring), SIS, Generic GUIs, Cesar...

#### o Telegram

- > Reception of one or several telegram groups
- › Human readable format
- $\&$  For Logging, SIS, FixDisplay, GUIs (Generic/Specific),

#### Usage summary (2/2)

#### **•** Run-time configuration

- › Retrieve SuperCylce length, active users.
- > Retrieve what was played and why (Normal/Spare).
- $\%$  For Fault Statistics (Logging), LSA, FixDisplay, Generic GUIs,

#### **•** Static configuration

- › List of available users, central events, machine, telegram
- $\overline{\mathfrak{G}}$  For LSA, Sequencer, Generic GUIs...
- External conditions
	- › Acquisition and control
	- $\frac{1}{2}$  For Logging (read-only) and SIS (read/write)

## How to access the timing services Interface

- **The timing services should be accessible** through a JAPC interface
- Why?
	- $\rightarrow$  Homogenous view with the rest of the low-level control system
	- › Usage of standard components
	- › No need to learn a new API

How to access the timing services Non-functional requirements

The JAPC implementation must be:

- o Reliable and easy to diagnose
	- › Dedicated com & distribution should be
- **•** Extensible
	- › Add another piece of info should be fast
- Able to use transparently a dedicated › High reliability cases (SIS)
	-

#### Example

#### Possible use of the CPS user info (hypothetical structure)

#### JAPC Parameter: "CPS-TELEGRAM/USER#CURRENT"

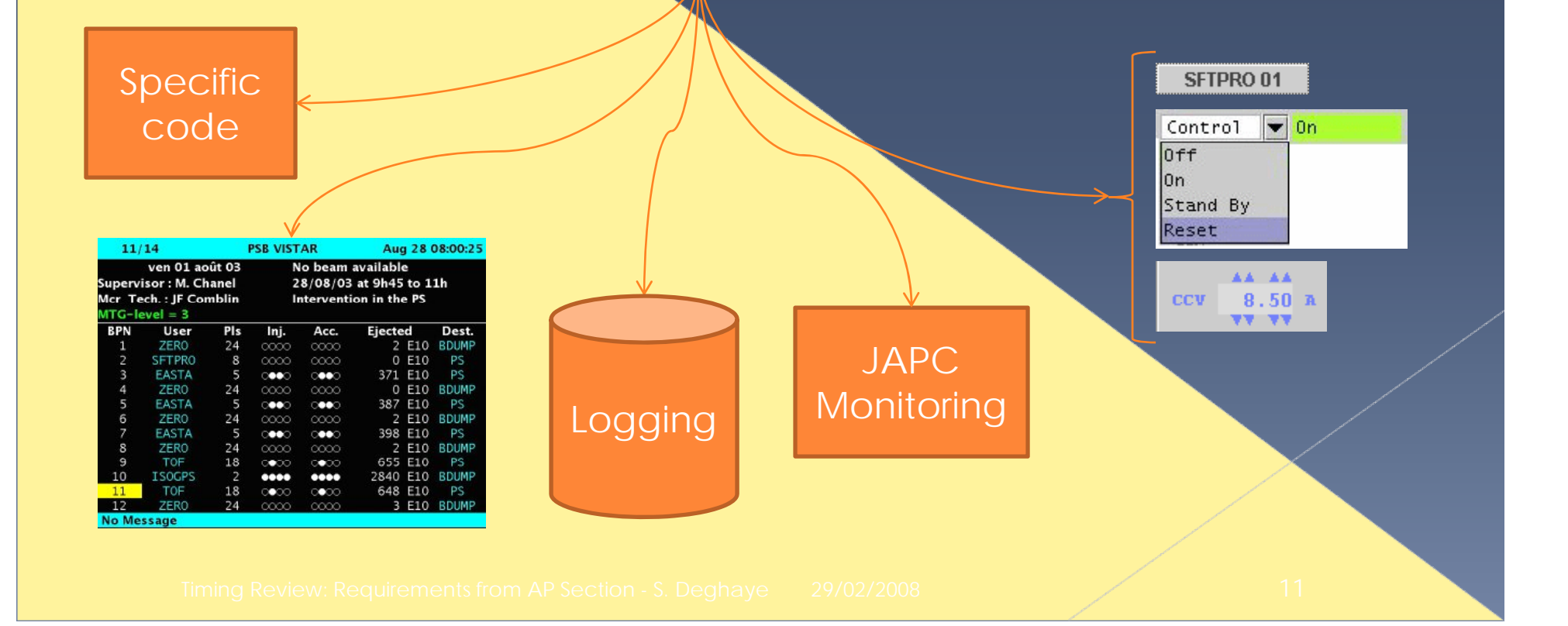

#### Implementation constraints

- **Not strictly AP business but...**
- Parameter structure needs to be defined in collaboration with AP.
- **Need to understand how the components** we use in our systems work.
	- > Side effect
	- › Reliability
	- › Dia gnostics
- $\circ$   $\rightarrow$  Strongly encouraged to use standard CO components such as FESA, CMW, SIS

#### **Future evolution - InCA**

**•** Injection Control renovation going on o InCA will bring new concepts & features **•** Better integration of the high-level parts.  $\rightarrow$  Some constraints might be relaxed E.g. The user name might be less visible **& Not for tomorrow** 

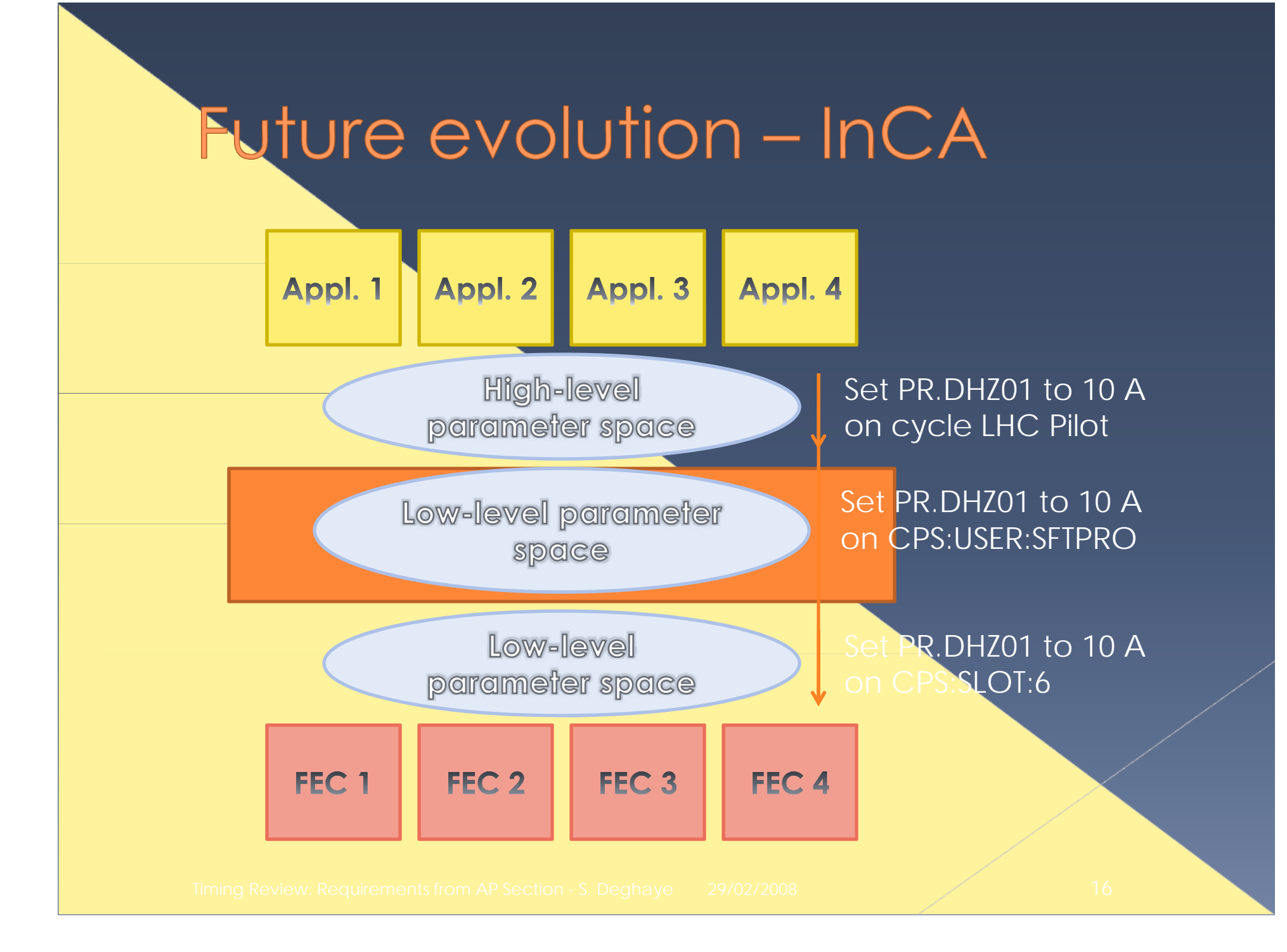

#### Summary

**•** Set of timing services and their main usage

**> Central events** 

› Telegram

> Run-time & static configuration info.

› External conditions

o JAPC interface to these services required **• Standard components must be used •** High-reliability installations must be possible

# Question ?

### Thank you for your attention

#### Example

#### Subscription to the CPS user using JAPC

public class TelegramListener implements ParameterValueListener{

```
/**
 * Starts the subscription on the telegram group given
 */
public void startMonitoring(String telegramGroupName)\{ \ldots \}/*
 * Receives the updates and prints the result
 */
public void valueReceived(String parameterId, 
                            AcquiredParameterValue value){...}
```
#### Example - startMonitoring

#### /\*\*

\* Starts the subscription on the telegram group given \*/

#### public void startMonitoring(String tlgGrpName){

ParameterFactory fact = ParameterFactory.newInstance(); Parameter parameter = fact.newParameter(tlgGrpName); SubscriptionHandle handle = parameter.createSubscription(null, this);

System.out.println("Can't subscribe to " + tlgGrpName);

#### Example - valueReceived

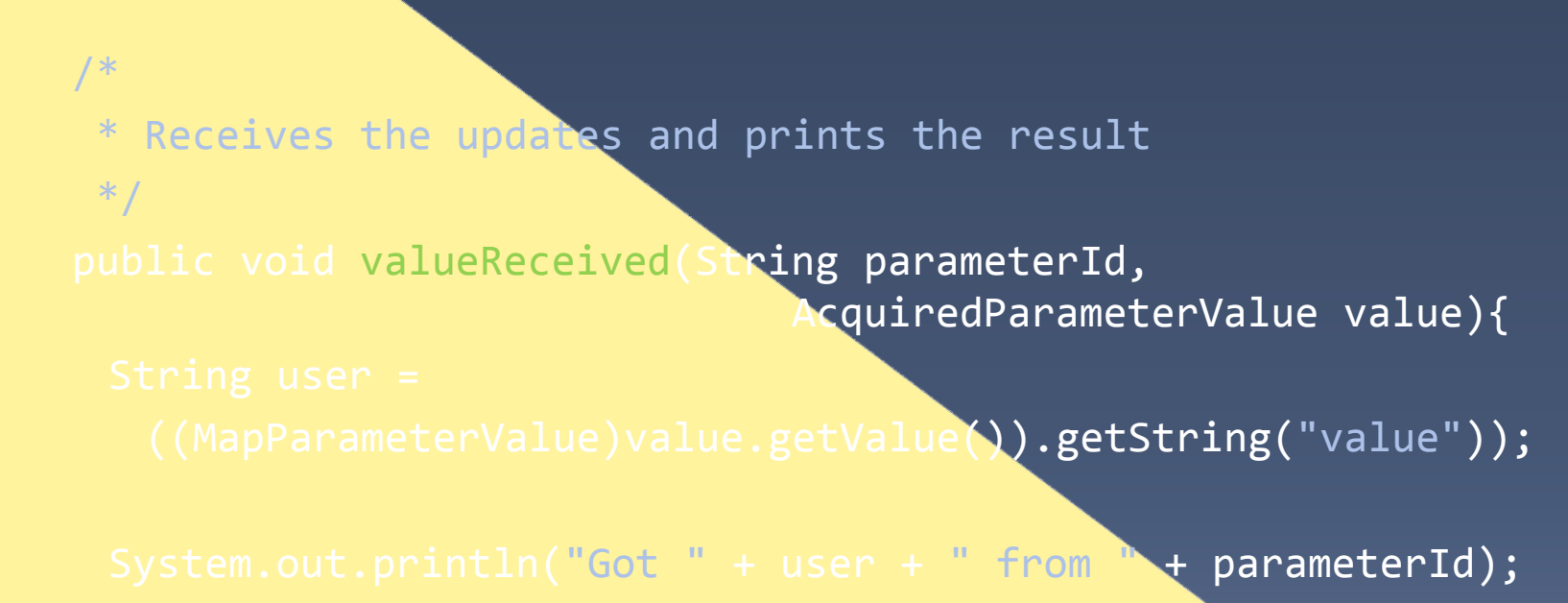

#### Example - result

TelegramListener() listener = new TelegramListener(); listener.startSubscription("CPS-TELEGRAM/User");

-- Output example Got SFTPRO from CPS-TELEGRAM/User Got SFTPRO from CPS-TELEGRAM/User